## Hymnus "Pange lingua"

1. Pange, lingua, gloriosi corporis mysterium sanguinisque pretiosi, quem in mundi pretium fructus ventris generosi rex effudit gentium.

2. Nobis natus, nobis datus ex intacta virgine et in mundo conversatus sparso verbi semine sui moras incolatus miro claudit ordine.

3. In supremae nocte cenae recumbens cum fratribus observata lege plene cibis in legalibus cibum turbae duodenae se dat suis manibus.

4. Verbum caro panem verum verbo carnem efficit, fitque sanguis Christi merum, et si sensus deficit. ad firmandum cor sincerum sola fides sufficit.

5. Tantum ergo sacramentum veneremur cernui, et antiquum documentum novo cedat ritui, praestet fides supplementum sensuum defectui.

## Thomas von Aquin

## Hymnus "Pange lingua"

1. Preise, Zunge, das Geheimnis des verherrlichten Leibes und des kostbaren Blutes. das als Preis für die Welt die Frucht des edlen Schoßes, der König der Völker, vergossen hat.

2. Uns geboren, uns gegeben aus der unberührten Jungfrau, pflegte er Umgang in der Welt, indem er den Samen des Wortes ausstreute. und beschließt er die Dauer seines Wohnens in wunderbarer (An-)Ordnung.

3. In der Nacht des höchsten Mahles. als er sich mit den Brüdern zu Tische legt, gibt er in vollkommener Beachtung des Gesetzes in gesetzmäßigen Speisen sich selbst mit seinen Händen der Zwölferschar zur Speise.

4. Das Wort-Fleisch macht wahres Brot durch sein Wort zu Fleisch. und zu Blut Christi wird der Wein. Wenn der Sinn hier versagt, so ist zur Festigung eines aufrichtigen Herzen der Glaube allein genug.

5. Ein so großes Sakrament also wollen wir tief geneigt verehren. Und die alte Satzung weicht dem neuen Ritus. Der Glaube gewähre Stärke, wo die Sinne versagen.

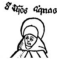

6. Genitori genitoque laus et iubilatio, salus, honor, virtus quoque sit et benedictio, procedenti ab utroque compar sit laudatio. Amen.

(Lateinischer Text: corpusthomisticum.org)

6. Dem Zeugenden und dem Gezeugten<br>sei Lob und Jubel, Heil, Ehre, auch Kraft und Segen, dem, der von beiden ausgeht, sei der gleiche Lobpreis. Amen.

(Deutsche Übersetzung: Hanns-Gregor Nissing)

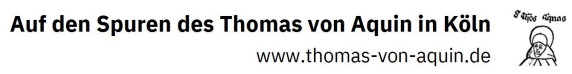

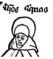